## ПЕНСИОННЫЙ ФОНД РОССИЙСКОЙ ФЕДЕРАЦИИ КЛИЕНТСКАЯ СЛУЖБА (НА ПРАВАХ ОТДЕЛА) В ТЕМРЮКСКОМ РАЙОНЕ

# AKT  $N_2$  44

## ПО РЕЗУЛЬТАТАМ ДОКУМЕНТАЛЬНОЙ ПРОВЕРКИ ДОСТОВЕРНОСТИ ПРЕДСТАВЛЕННЫХ СТРАХОВАТЕЛЯМИ В ПЕНСИОННЫЙ ФОНД РОССИЙСКОЙ ФЕДЕРАЦИИ ИНДИВИДУАЛЬНЫХ СВЕДЕНИЙ НА ЗАСТРАХОВАННЫХ ЛИЦ В ЧАСТИ СТАЖА НА СООТВЕТСТВУЮЩИХ ВИДАХ РАБОТ, ДАЮЩЕГО ПРАВО НА ДОСРОЧНОЕ ПЕНСИОННОЕ ОБЕСПЕЧЕНИЕ

г. Темрюк

«17» февраля 2022 г.

Мною, руководителем группы оценки пенсионных прав застрахованных лиц Лебедевой М.А. на основании Решения руководителя КС в Темрюкском районе от «15» февраля 2022г. в присутствии заведующей муниципального бюджетного дошкольного образовательного учреждения детского сада комбинированного вида №15 Волкодав Натальи Анатольевны, проведена проверка муниципального бюджетного дошкольного образовательного учреждения детского сада комбинированного вида №15 муниципального образования Темрюкский район, расположенного по адресу: г. Темрюк, ул. Гагарина 168 «А».

#### Регистрационный номер: 033-055-009699 **ИНН 2352028869**

Проверка начата «16» февраля 2022г.

Окончена «17» февраля 2022г.

 $\mathbf{1}$ 

Проверка достоверности данных индивидуальных лицевых счетов на застрахованных лиц в части стажа на соответствующих видах работы проведена за период работы застрахованных лиц с 01.01.2017г. по 31.12.2020г.

Проверка произведена на основании следующих документов; Устава, свидетельста о постановке на налоговый учет, лицензия на осуществление образовательной деятельности, штатных расписаний, приказов по личному составу, приказов по основной деятельности, карточек ф. Т-2, тарификационных списков.

Проверка произведена на основании следующих документов; Устава, свидетельста о постановке на налоговый учет, лицензия на осуществление образовательной деятельности, штатных расписаний, приказов по личному составу, приказов по основной деятельности, карточек ф. Т-2, тарификационных списков.

### Результаты проверки

Настоящей проверкой установлено следующее:

Количество ЗЛ, индивидуальные сведения которых проверены в части стажа на соответствующих видах работ согласно реестру проверенных ИС ЗЛ (приложение №1  $K$  AKTY) - 17.

Количество застрахованных лиц, индивидуальные сведения которых подлежат исправлению -не выявлено.

Необходимо представить исправленные индивидуальные сведения в части стажа на соответствующих видах работ:

за 2017 на 0 чел.; за 2019 на 0 чел.; за 2018 на 0 чел.; за 2020 на 0 чел. Исправленные индивидуальные сведения представить в срок до "\_"  $2022r$ .

#### Заключение:

Для устранения нарушений, выявленных в результате проверки, страхователю предлагается: своеременно вносить в учетную документацию сведения о переводах, представлении отпусков без сохранения заработной платы.

Подписи лиц, проводивших проверку

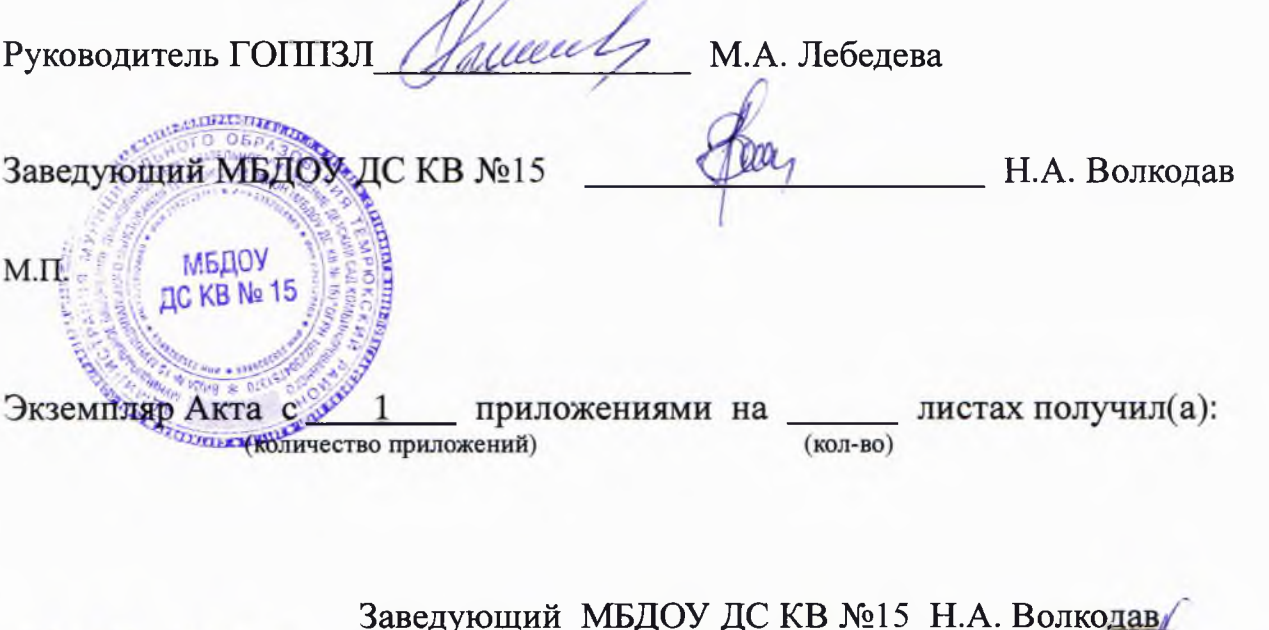

 $17.02.0022$ 

подпись)